# **5 Análise Modal da Estrutura**

No capítulo anterior comentou-se sobre as características construtivas da bancada, composta de um sistema rotativo e uma estrutura de base (a qual chamaremos estrutura).

Vários trabalhos são desenvolvidos considerando a estrutura de base do anel de contenção como um sistema rígido, o que não é verdade, pois toda estrutura tem um grau de flexibilidade, ou seja, a estrutura sofre deformações quando é submetida a cargas externas. Esta afirmação pode ser apreciada claramente nos resultados experimentais obtidos por Reis [7] que trabalhou na mesma bancada e cujos resultados serão apresentados mais à frente.

Dentro desta perspectiva, este capítulo trata da análise do comportamento da estrutura quando ela é submetida a uma excitação externa impulsiva (impacto do rotor). Especificamente procura-se uma relação matemática, a *Função de Transferência* (FT), que representa o comportamento dinâmico da estrutura quando submetida a uma força externa (excitação) ou a um sinal de entrada.

O problema de calcular a resposta de um sistema, dado o modelo matemático e o registro no tempo de um sinal de entrada, é simples de ser resolvido e é conhecido como *Problema Direto*. No entanto, a determinação de um modelo matemático, que descreva as propriedades da estrutura (freqüências naturais, fatores de amortecimento, e modos naturais de vibração) a partir de informação de entrada e saída, é em geral um problema difícil de ser resolvido, e forma parte da classe de *Problemas Inversos*.

Uma subclasse dos problemas inversos é tratado na teoria de *Identificação de Sistemas*, onde se quer descrever a estrutura tendo como dados o sinal de entrada e saída ou resposta da estrutura. Sendo este o caso, utilizaremos a teoria de identificação de sistemas para descrever o comportamento da estrutura.

#### **5.1. Introdução**

Os métodos da análise modal caracterizam-se pelo cálculo direto dos parâmetros modais da estrutura a partir dos registros no tempo de sua excitação e resposta. A estimação experimental dos parâmetros modais da estrutura pode ser realizada diretamente a partir dos sinais medidos ou após processamento dos mesmos. Isto pode ser feito no domínio do tempo ou no domínio da freqüência.

No decorrer deste capítulo, será introduzido um conjunto de relações da análise modal quando se utiliza o domínio do tempo. De início coloca-se o modelo matemático adotado para descrever o comportamento dinâmico da estrutura em estudo, introduzindo em seguida a noção de função de transferência, que estabelece a relação entrada-saída da estrutura. São assumidos sinais de excitação e resposta do tipo determinístico que admitem a transformada discreta de Laplace **Z**.

## **5.2. Relações Básicas de Análise Modal**

A estrutura em estudo é descrita pelo seguinte modelo paramétrico linear invariante no tempo:

$$
\mathbf{M}\ddot{\mathbf{w}} + \zeta \dot{\mathbf{w}} + \mathbf{K}\mathbf{w} = \mathbf{f}(\mathbf{w}, t) \tag{5.1}
$$

onde **M**, e **K** são matrizes *nxn* , de massa, amortecimento e rigidez, respectivamente; **w** e **f** são funções vetoriais *nx*1 que dependem do tempo e correspondem aos deslocamentos e as forças associadas a cada uma das coordenadas físicas introduzidas na discretização da estrutura. Diz-se, então, que o sistema é discretizado em *n* graus de liberdade, ver Juang [24].

Transformando a Eq. (5.1) em um sistema de primeira ordem, obtém-se a seguinte equação:

$$
\dot{\mathbf{x}} = \mathbf{A}_c \mathbf{x} + \mathbf{B}_c \mathbf{u} \tag{5.2}
$$

onde

$$
\mathbf{A}_{c} = \begin{bmatrix} \mathbf{0} & \mathbf{I} \\ -\mathbf{M}^{-1}\mathbf{K} & -\mathbf{M}^{-1}\zeta \end{bmatrix}_{(2nx2n)}, \mathbf{B}_{c} = \begin{bmatrix} \mathbf{0} \\ \mathbf{M}^{-1}\mathbf{B}_{2} \end{bmatrix}_{(2nxr)}, \mathbf{x} = \begin{bmatrix} \mathbf{w} \\ \dot{\mathbf{w}} \end{bmatrix}, \mathbf{f}(\mathbf{w}, t) = \mathbf{B}_{2}\mathbf{u}
$$

 $\mathbf{A}_c(2nx2n)$  é a matriz de estado; a matriz  $\mathbf{B}_2(nxr)$  caracteriza a localização e o tipo de entradas, por exemplo, das forças **u**(*rx*1) ; *r* representa o número de entradas e  $\mathbf{x}_{(2n x1)}$  é o vetor de estado.

Se a resposta do sistema é medida em *m* grandezas de saída no vetor **y** usando sensores, como: acelerômetros, tacômetros, *straing gages*, etc., então a equação do vetor de saída pode ser expresso como:

$$
\mathbf{y} = \mathbf{C}_a \ddot{\mathbf{w}} + \mathbf{C}_v \dot{\mathbf{w}} + \mathbf{C}_d \mathbf{w}
$$
 (5.3)

onde , , e **C***a* **C***v* **C***d* são matrizes de saída para a aceleração, velocidade e deslocamento, respectivamente.

Isolando **w** da Eq. (5.1) e substituindo-o na Eq. (5.3), o vetor de saída pode ser expresso como:

$$
y = Cx + Du \tag{5.4}
$$

Onde:

$$
\mathbf{C} = \begin{bmatrix} \mathbf{C}_d - \mathbf{C}_a \mathbf{M}^{-1} \mathbf{K} & \mathbf{C}_v - \mathbf{C}_a \mathbf{M}^{-1} \zeta \end{bmatrix} \text{ e } \mathbf{D} = \mathbf{C}_a \mathbf{M}^{-1} \mathbf{B}_2
$$

**C**( *mxn* ) é a matriz de distribuição de saída que inclui o deslocamento e velocidade, e a matriz **D**( *mxr* ) é a matriz de transmissão direta, esta matriz representa a mudança na aceleração de **y** com a variação da força **u** . Se não forem usados acelerômetros na tomada de dados, a matriz **D** desaparece.

Agrupando as Eqs. (5.2) e (5.4) numa única equação, tem-se a seguinte forma conhecida como *Equação de Estado* e equação de medição:

$$
\begin{cases} \dot{\mathbf{x}} = \mathbf{A}_c \mathbf{x} + \mathbf{B}_c \mathbf{u} \\ \mathbf{y} = \mathbf{C} \mathbf{x} + \mathbf{D} \mathbf{u} \end{cases}
$$
 (5.5)

#### **5.2.1. Solução da Equação de Estado – Tempo Contínuo**

Para saber como varia a variável de estado **x** é necessário resolver a equação de estado no domínio do tempo. Nesta parte a *Matriz Exponencial* tem um papel muito importante para a solução da equação de primeira ordem, equação (5.2). Antes de entrar em detalhes sobre a solução é necessário uma revisão sobre a matriz exponencial.

#### **Matriz Exponencial**

Muitos sistemas dinâmicos possuem soluções analíticas que podem ser escritas em termos da matriz exponencial. Esta matriz exponencial,  $e^{\mathbf{A}t}$ , é definida através de uma expansão infinita da serie de Taylor:

$$
e^{\mathbf{A}t} = \sum_{n=0}^{\infty} \frac{\mathbf{A}^n t^n}{n!} = \mathbf{I} + \mathbf{A}t + \frac{\mathbf{A}^2 t^2}{2!} + \frac{\mathbf{A}^3 t^3}{3!} + \dots
$$

A derivada e a integral de  $e^{At}$ , onde A é uma matriz constante, estão dadas como:

Derivada:

$$
\frac{d}{dt}\left(e^{\mathbf{A}t}\right) = \mathbf{A} + \mathbf{A}^2t + \frac{\mathbf{A}^3t^2}{2!} + \frac{\mathbf{A}^4t^3}{3!} + \dots = \mathbf{A}\left(\mathbf{I} + \mathbf{A}t + \frac{\mathbf{A}^2t^2}{2!} + \dots\right) = \mathbf{A}\mathbf{e}^{\mathbf{A}t} = \mathbf{e}^{\mathbf{A}t}\mathbf{A}
$$

Integral:

$$
\int e^{\mathbf{A}t} dt = \mathbf{A}^{-1} e^{\mathbf{A}t} = e^{\mathbf{A}t} \mathbf{A}^{-1}
$$

Em continuação segue a solução da Eq. (5.2), sendo que esta equação diferencial, não homogênea, pode ser escrita como:

$$
\frac{d}{dt}\mathbf{x}(t) - \mathbf{A}_c\mathbf{x}(t) = \mathbf{B}_c\mathbf{u}(t)
$$

 $\text{Multiplicando esta expres são pelo fator } e^{-\mathbf{A}_c t} \text{, resulta:}$ 

$$
e^{-\mathbf{A}_C t} \left[ \frac{d}{dt} \mathbf{x}(t) - \mathbf{A}_C \mathbf{x}(t) \right] = \frac{d}{dt} \left[ e^{-\mathbf{A}_C t} \mathbf{x}(t) \right] = e^{-\mathbf{A}_C t} \mathbf{B}_C \mathbf{u}(t)
$$

Logo, integrando entre  $t_0$  e  $t$ , tem-se:

$$
\int_{t_0}^{t} d\left[e^{-\mathbf{A}_c \tau} \mathbf{x}(\tau)\right] = \int_{t_0}^{t} e^{-\mathbf{A}_c \tau} \mathbf{B}_c \mathbf{u}(\tau) d\tau
$$

$$
e^{-\mathbf{A}_c t} \mathbf{x}(t) - e^{-\mathbf{A}_c t_0} \mathbf{x}(t_0) = \int_{t_0}^{t} e^{-\mathbf{A}_c \tau} \mathbf{B}_c \mathbf{u}(\tau) d\tau
$$

Finalmente, multiplicando por  $e^{A_c t}$  e ordenando convenientemente, a solução resulta:

$$
\mathbf{x}(t) = e^{\mathbf{A}_C(t-t_0)} \mathbf{x}(t_0) + \int_{t_0}^t e^{\mathbf{A}_C(t-\tau)} \mathbf{B}_C \mathbf{u}(\tau) d\tau \quad \text{para } t > t_0
$$
\n(5.6)

Esta equação descreve a variação com o tempo da variável de estado **x**(*t*) em relação à condição inicial 0 **x**(*t* ) e à entrada **u**(*t*).

### **5.2.2. Solução da Equação de Estado – Tempo Discreto**

Quando se trabalha experimentalmente com as informações de excitação e resposta da estrutura colhidas e armazenadas em forma digital, é conveniente realizar a análise através de modelos discretos no tempo. Nestes casos a transformada **Z** tem papel análogo à transformada de Laplace, Wylie & Barrett [25]. Para obter um modelo discreto que descreva as características do sistema mecânico em estudo, será usada a versão discreta da Eq. (5.6).

$$
\mathbf{x}[(k+1)\Delta t] = e^{\mathbf{A}_C(\Delta t)}\mathbf{x}(k\Delta t) + \left[\int_0^{\Delta t} e^{\mathbf{A}_C \tau'} d\tau' \mathbf{B}_C\right] u(k\Delta t)
$$
(5.8)

onde  $\Delta t$  é a taxa de amostragem e  $\tau' = (k+1)\Delta t - \tau$ .

Definem-se

$$
\mathbf{A} = e^{\mathbf{A}_C(\Delta t)}, \ \mathbf{B} = \int_0^{\Delta t} e^{\mathbf{A}_C \tau'} d\tau' \mathbf{B}_C, \ \mathbf{x}(k+1) = \mathbf{x}[(k+1)\Delta t] \ \mathbf{e} \ \mathbf{u}(k) = \mathbf{u}(k\Delta t), \ \text{logo:}
$$

A Eq. (5.8) pode-se escrever em forma compacta como:

$$
\mathbf{x}(k+1) = \mathbf{A}\mathbf{x}(k) + \mathbf{B}\mathbf{u}(k) \tag{5.9}
$$

A Eq. (5.4) no modo discreto é:

$$
\mathbf{y}(k) = \mathbf{C}\mathbf{x}(k) + \mathbf{D}\mathbf{u}(k) \tag{5.10}
$$

As Eqs. (5.9) e (5.10) correspondem à versão discreta da Eq. (5.5), que se expressa como:

$$
\begin{cases}\n\mathbf{x}(k+1) = \mathbf{A}\mathbf{x}(k) + \mathbf{B}\mathbf{u}(k) & k = 0, 1, 2, \dots \\
\mathbf{y}(k) = \mathbf{C}\mathbf{x}(k) + \mathbf{D}\mathbf{u}(k)\n\end{cases}
$$
\n(5.11)

### **5.2.3. Função de Transferência do Modelo Discreto**

Para definir a função de transferência do modelo discreto, assume-se condições iniciais nulas  $\mathbf{x}(0) = \mathbf{0}$ , toma-se a transformada **Z** na Eq. (5.11), e estabelece-se a relação entrada-saída do sistema no domínio transformado (z).

$$
\mathbf{Y}(z) = \mathbf{C}[z\mathbf{I} - \mathbf{A}]^{-1} \mathbf{B} \mathbf{U}(z) + \mathbf{D} \mathbf{U}(z)
$$

Agora, se definirmos a função de transferência **H**(z) pela relação:

 $Y(z) = H(z)U(z)$ , o valor de  $H(z)$  é:

$$
\mathbf{H}(z) = \mathbf{C} \left[ z\mathbf{I} - \mathbf{A} \right]^{-1} \mathbf{B} + \mathbf{D} \tag{5.12}
$$

A maneira mais simples de representar a Eq. (5.12) para um sistema de uma entrada e uma saída (SISO) é através de uma função racional. E, provavelmente, a relação mais simples de entrada-saída pode ser obtida descrevendo-se a relação como uma equação de diferenças lineares. A principal característica deste modelo é que a saída da estrutura pode ser calculada como uma combinação linear das saídas e das entradas anteriores do mesmo:

$$
y(t) + a_1 y(t-1) + ... + a_{n_a} y(t - n_a) = b_1 u(t-1) + ... + b_{n_b} u(t - n_b) + e(t)
$$
(5.13a)

onde *e*(*t*) é o erro na equação de diferença (por exemplo: ruído).

Aplicando as propriedades de retardo e linearidade da transformada **Z** tem-se:

$$
A(z)y(t) = B(z)u(t) + e(t)
$$
\n
$$
A(z) = 1 + a_1 z^{-1} + a_2 z^{-2} + \dots + a_{n_a} z^{-n_a}
$$
\n
$$
B(z) = b_1 z^{-1} + b_2 z^{-2} + \dots + b_{n_b} z^{-n_b}
$$
\nOnde  $n_a$  e $n_b$  são a ordem dos polinômios  $A(z)$  e $B(z)$ , respectivamente. A Eq.

Onde  $n_a$  e  $n_b$ (5.13a), também pode ser expressa da forma:

$$
y(t) = \hat{\mathbf{x}}^{T} \mathbf{\theta} + e(t)
$$
\n
$$
\mathbf{\theta} = \begin{bmatrix} a_1 & a_2 & \dots & a_{n_a} & b_1 & b_2 & \dots & b_{n_b} \end{bmatrix}^{T}
$$
\n
$$
\hat{\mathbf{x}} = \begin{bmatrix} -y(t-1) & -y(t-2) & \dots & -y(t-n_a) & u(t-1) & u(t-2) & \dots & u(t-n_b) \end{bmatrix}^{T}
$$
\n(5.13c)

Logo, rescrevendo a Eq. (5.13b), fica como:

$$
y(t) = \frac{B(z)}{A(z)}u(t) + \frac{1}{A(z)}e(t) = H_1u(t) + H_2e(t)
$$
\n(5.14)

Onde  $H_1$  e  $H_2$  são funções de transferência.

Na Eq. (5.13c),  $\theta$  é o vetor de coeficientes do numerador e denominador chamados *Parâmetros Autorregressivos* (AR). Estes parâmetros autorregressivos devem ser calculados com algum método adequado, como: regressão linear ou método dos mínimos quadrados, ver Ljung [26]. Na literatura de Identificação de Sistemas, o modelo da Eq. (5.13b) é conhecido como *Modelo ARX*, onde *AR* refere-se à parte auto-regressiva  $A(z)y(t)$  e  $\overline{X}$  à entrada extra  $B(z)u(t)$ .

#### **5.3. Interação do Rotor com a Estrutura Elástica**

Para a estrutura em estudo, tem-se o registro temporal da resposta (aceleração) quando o rotor bate no anel. Esta resposta da estrutura pode ser representada com o modelo AR (*AutoRegressive*), já que, a entrada *u* do sistema é nula. O modelo AR é um caso especial da Eq. (5.13), que se aplica para series temporais. Da Eq. (5.14) conclui-se que  $B(z)u(t) = 0$  e a saída  $y(t)$  resulta:

$$
y(t) = \frac{1}{A(z)} e(t) \quad \to \quad H_2 = \frac{1}{A(z)} \tag{5.15}
$$

Para encontrar a função de transferência que represente a resposta dinâmica da estrutura, usaremos os dados experimentais obtidos por Reis [7] e as ferramentas computacionais do Matlab (Tool Box de Identificação de Sistemas). Este programa comercial permite encontrar a função de transferência e a ordem adequada desta função. Um estudo mais amplo no tema de identificação de sistemas encontra-se em Bazán [27].

Nas Figs. 32b e 32d mostram-se às respostas da estrutura ao impacto nos eixos *x* e *y*, numerado de 1 ao 9. Para encontrar os parâmetros modais da estrutura é possível analisar qualquer um dos 9 impactos, e, todos eles levam ao mesmo resultado. De todos os impactos será analisada a resposta mais representativa da estrutura, que é fornecida pelo quarto impacto, ver Fig. 33.

### **5.3.1. Parâmetros Modais da Estrutura Elástica**

Os dados experimentais a usar para calcular os parâmetros modais da estrutura são apresentados na figura 33, para o eixo *x* e *y*. Elas mostram a resposta da estrutura quando o rotor bate com o anel. As respostas temporais estão registradas para duas posições diferentes dos sensores, que estão localizados a 90 graus um do outro.

A partir dos dados da Fig. 33, é possível encontrar uma função matemática, função de transferência, que possa representar a dinâmica da estrutura. Para isso, é necessário primeiro encontrar a ordem do modelo, na Fig. 34 mostra-se a ordem adequada dos modelos obtidos com Matlab.

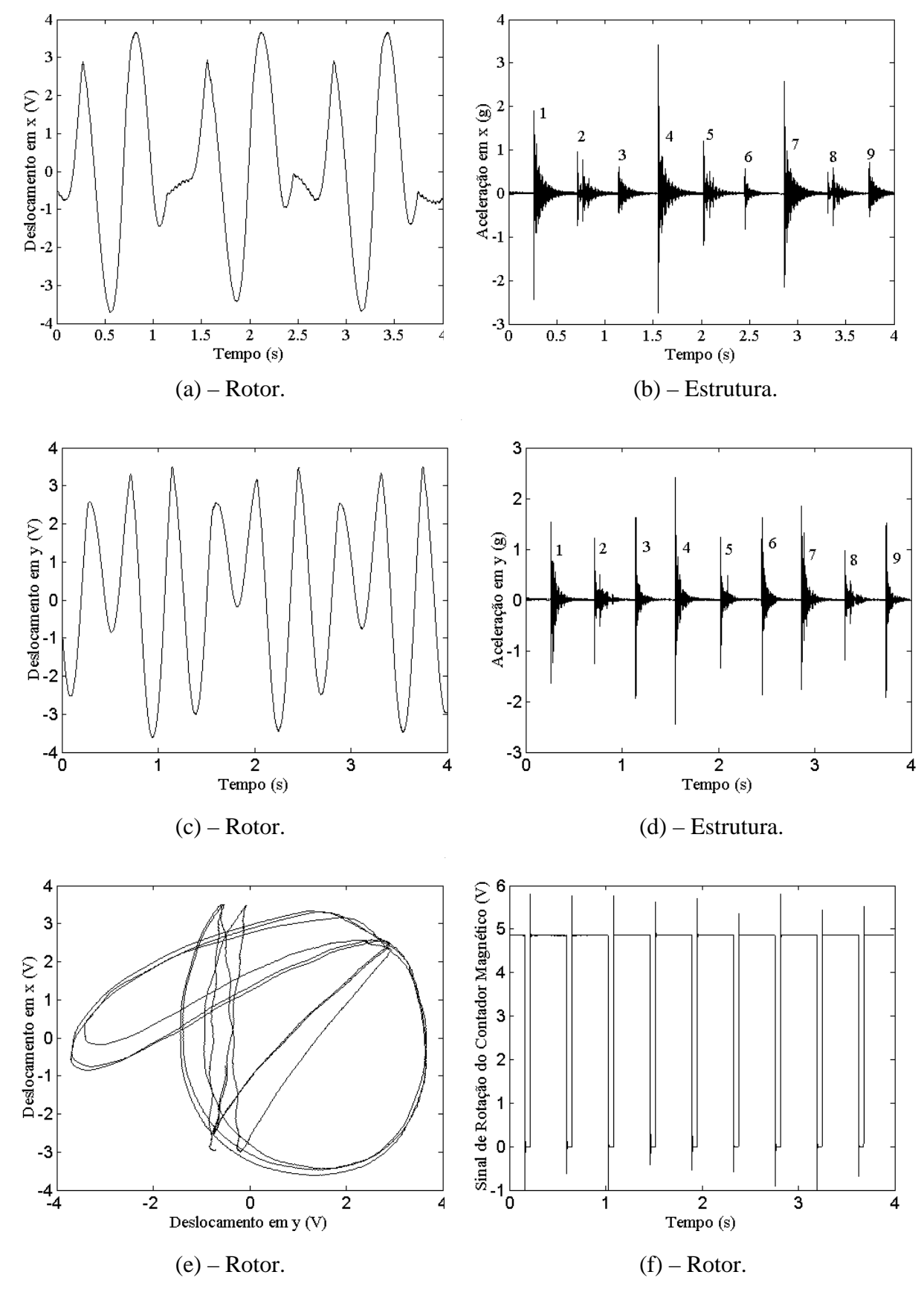

Figura 32 – Resultados experimentais obtidos por Reis [7], folga radial 2mm, FI=2x2Hz

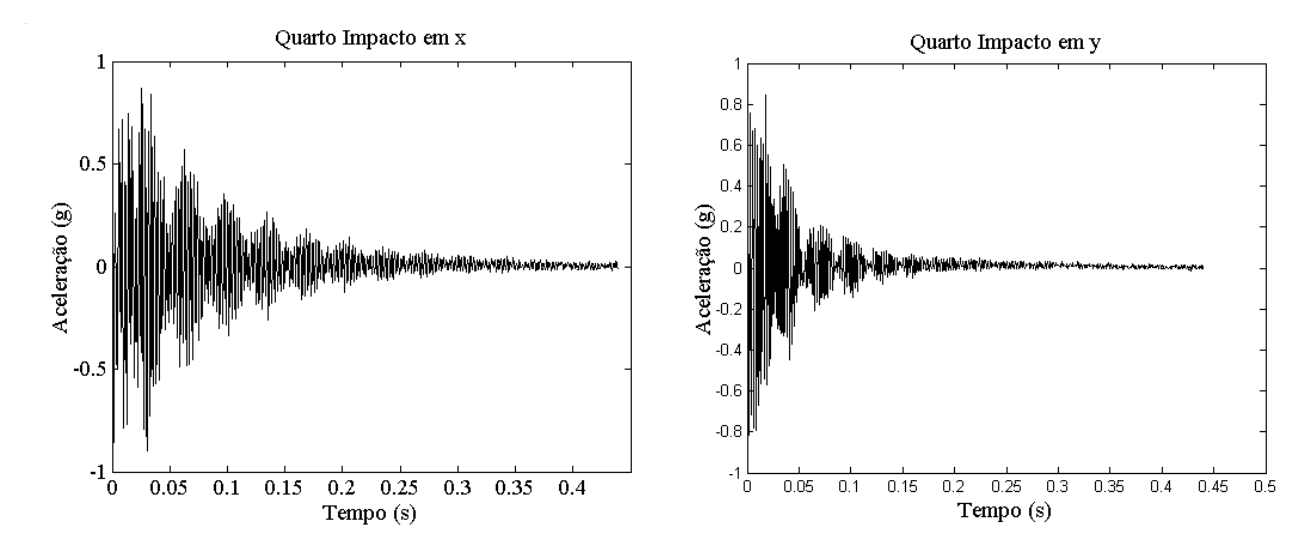

Figura 33 – Resposta da estrutura – Quarto impacto

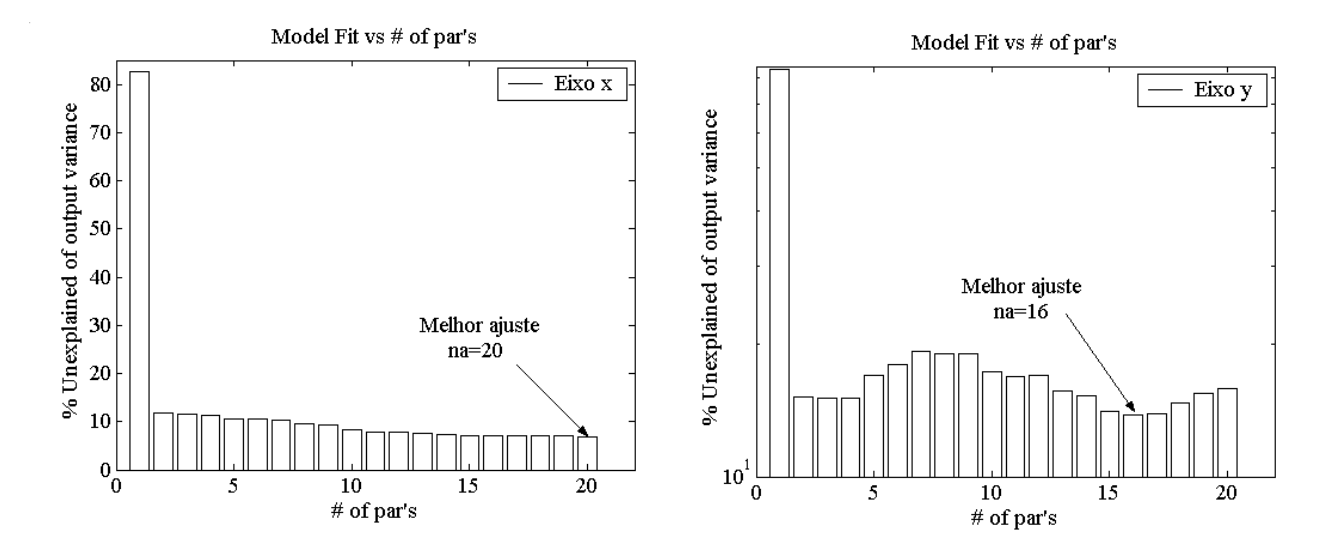

Figura 34 – Ordem dos Modelos para cada eixo – Obtidos com Matlab

Os valores do polinômio *A*(*z*) que obtém-se para cada um dos eixos são:

**Eixo x:** Equação  $A(z)y(t) = e(t)$ 

$$
A(z) = 1 - 0.5843z^{-1} + 0.7338 z^{-2} - 0.1791z^{-3} + 0.126z^{-4} - 0.4397z^{-5} + 0.1142z^{-6} - 0.1416z^{-7} + 0.3728z^{-8} + 0.0602z^{-9} + 0.2328z^{-10} - 0.005967z^{-11} - 0.006708z^{-12} - 0.1092z^{-13} - 0.06017 z^{-14} - 0.06729z^{-15} + 0.02588z^{-16} - 0.0481z^{-17} - 0.009007z^{-18} + 0.005663z^{-19} - 0.1616z^{-20}
$$

Logo, a função de transferência é:

$$
H_2 = \frac{1}{(z^{20} - 0.5843z^{19} + 0.7338z^{18} - 0.1791z^{17} + 0.126z^{16} - 0.4397z^{15} + 0.1142z^{14} - 0.1416z^{13} + 0.3728z^{12} + 0.0602z^{11} + 0.2328z^{10} - 0.005967z^9 - 0.006708z^8 - 0.1092z^7 - 0.06017z^6 - 0.06729z^5 + 0.02588z^4 - 0.0481z^3 - 0.009007z^2 + 0.005663z - 0.1616)
$$
\n(5.16)

**Eixo y:** Equação  $A(z)y(t) = e(t)$ 

$$
A(z) = 1 - 0.5386z^{-1} + 0.9661z^{-2} - 0.4523z^{-3} + 0.2068z^{-4} - 0.7103z^{-5} + 0.03917z^{-6} - 0.3211z^{-7} + 0.1847z^{-8} + 0.05435z^{-9} + 0.1731z^{-10} + 0.06925z^{-11} + 0.02113z^{-12} - 0.05296z^{-13} - 0.09666z^{-14} + 0.0005671z^{-15} - 0.05599z^{-16}
$$

Logo, a função de transferência é:

$$
H_2 = \frac{1}{(z^{16} - 0.5386z^{15} + 0.9661z^{14} - 0.4523z^{13} + 0.2068z^{12} - 0.7103z^{11} + 0.03917z^{10} - 0.3211z^9 + 0.1847z^8 + 0.05435z^7 + 0.1731z^6 + 0.06925z^5 + 0.02113z^4 - 0.05296z^3 - 0.09666z^2 + 0.0005671z - 0.05599)
$$
\n
$$
(5.17)
$$

Nas Figs. 35 e 36 encontram-se as respostas no tempo do modelo estimado e dos dados medidos (reais), e, na Fig. 37 mostra-se a densidade espectral.

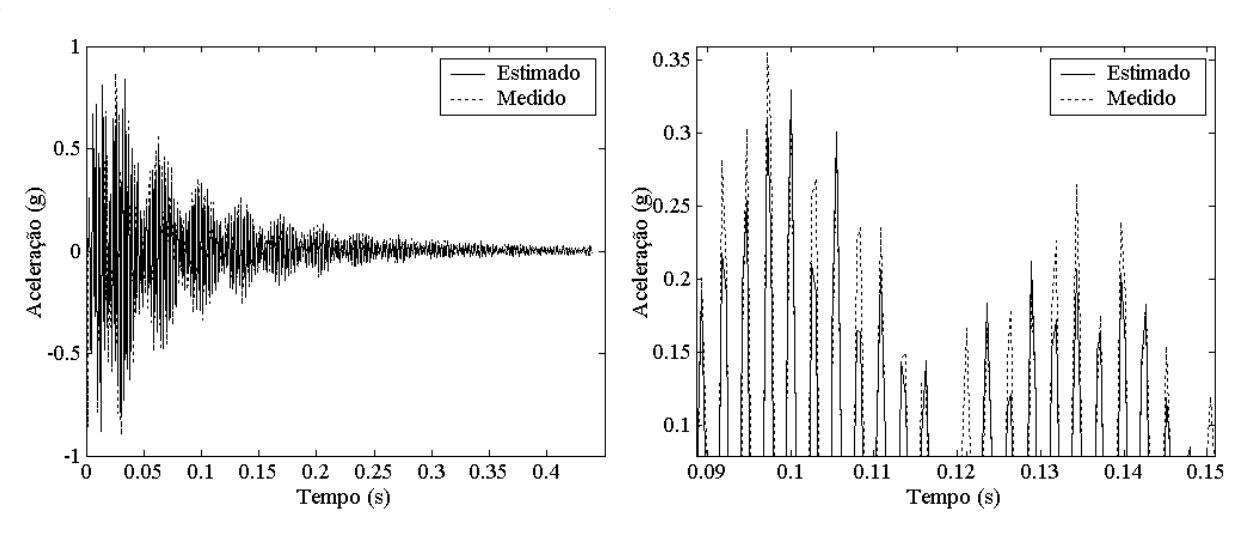

Figura 35 – Modelo estimado e medido, resposta temporal no eixo x

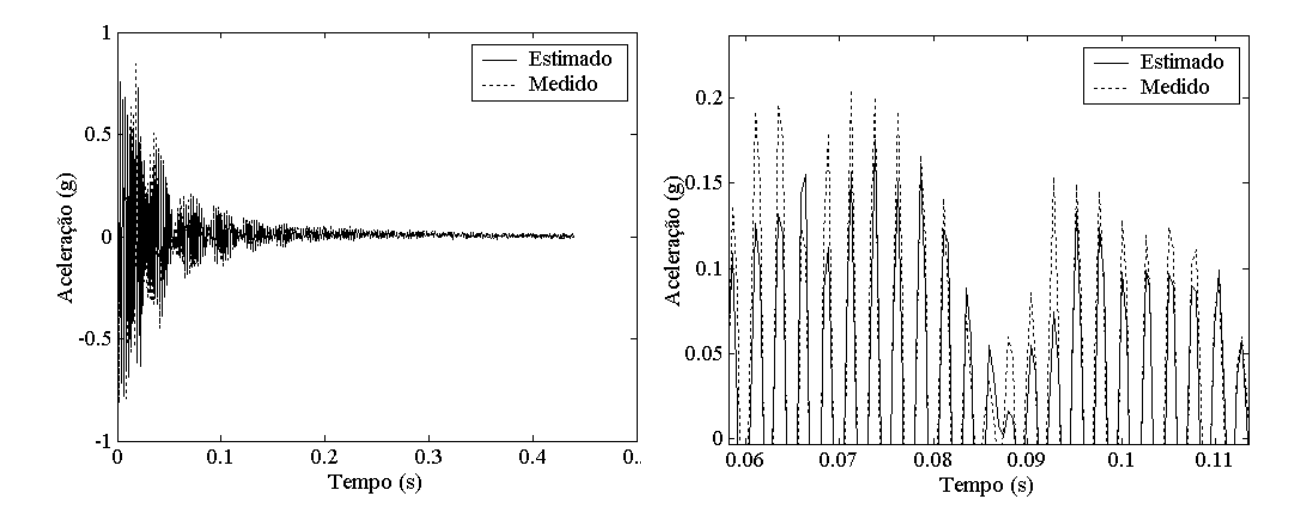

Figura 36 – Modelo estimado e medido, resposta temporal no eixo y

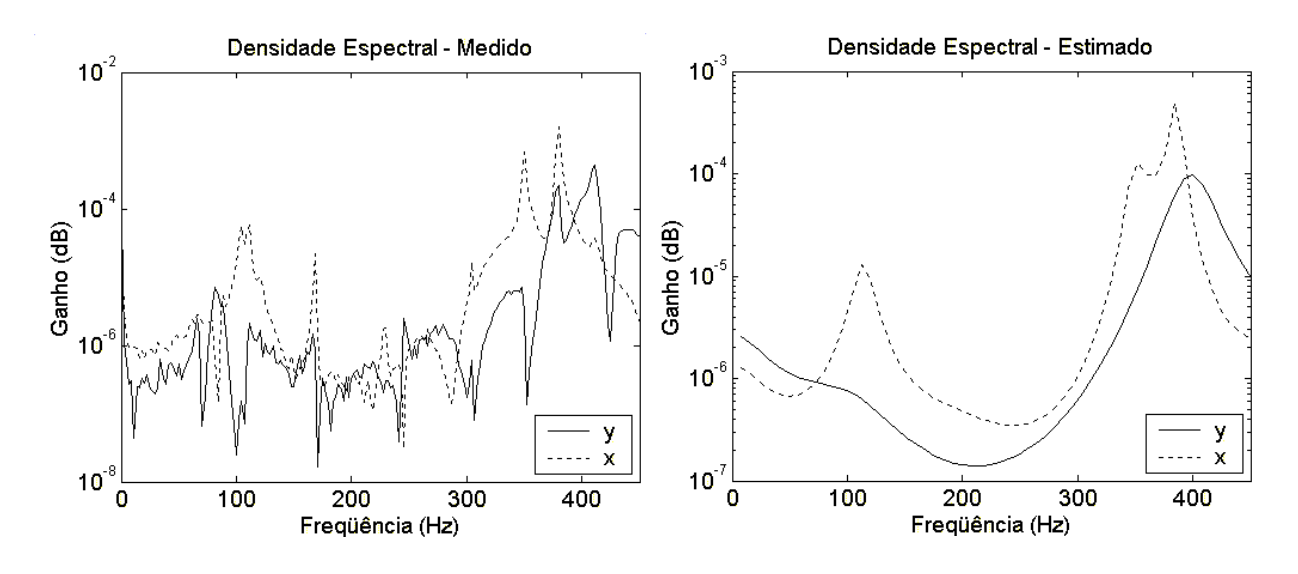

Figura 37 – Densidade espectral medida e estimada

Das raízes do denominador das funções de transferência, Eqs. (5.16) e (5.17), encontram-se os parâmetros modais da estrutura. Na Fig. 37 se vê que as duas freqüências mais predominantes são ≈114Hz e ≈390Hz. Talvez as mais importantes sejam a de 28Hz e 31Hz, embora sejam muito amortecidas ( $\zeta \approx 1$ ), estes valores podem ser tirados da tabela 5.

Sabe-se que os acelerômetros foram colados no anel, portanto, é provável que algumas freqüências encontradas acima sejam as freqüências naturais do anel. Para verificar isto, modela-se o anel utilizando elementos finitos (ver apêndice B). Os resultados mostram que nenhuma das freqüências naturais encontradas acima batem com as do anel, portanto conclui-se que elas são da estrutura.

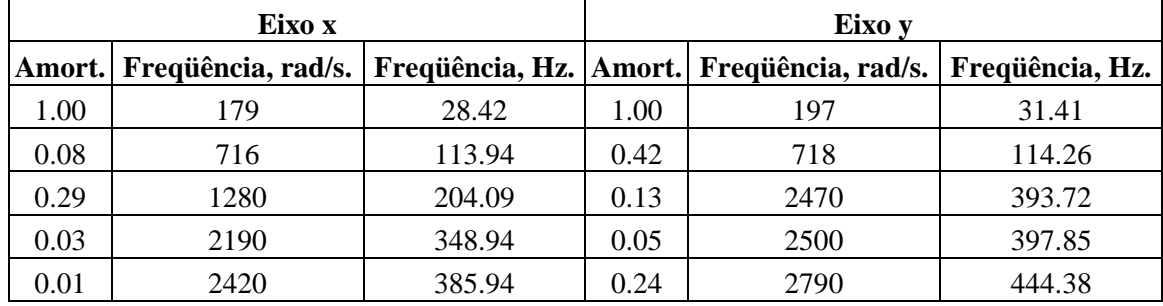

Tabela 5 – Parâmetros modais da estrutura (no eixo *x*:  $n_a = 20$  ; no eixo *y*:  $n_a = 16$  )

Aparentemente a ordem escolhida para representar o sistema dinâmico é muito alta (*x*:  $n_a = 20$ ; *y*:  $n_a = 16$ ). Segundo a Fig. 34 um modelo de ordem dois representaria satisfatoriamente a resposta do sistema; em continuação mostra-se que esta ordem é muita baixa e não fornece as freqüências mais baixas de interesse. Como exemplo tomamos funções de transferência de ordem dois.

**Eixo x:** Equação  $A(z)y(t) = e(t)$ ;  $A(z) = 1 - 0.8023z^{-1} + 0.8783z^{-2}$ 

Logo, a função de transferência é:  $H_2 = \frac{1}{z^2 - 0.8023}$  $z^2$ -0.8023 z+0.8783  $H_2 =$ **Eixo y:** Equação  $A(z)y(t) = e(t)$ ;  $A(z) = 1 - 0.5838z^{-1} + 0.9078z^{-2}$ 

Logo, a função de transferência é:  $H_2 = \frac{1}{z^2 - 0.5838}$  $0.5838 z + 0.9078$ *H z z* =  $-0.5838 z +$ 

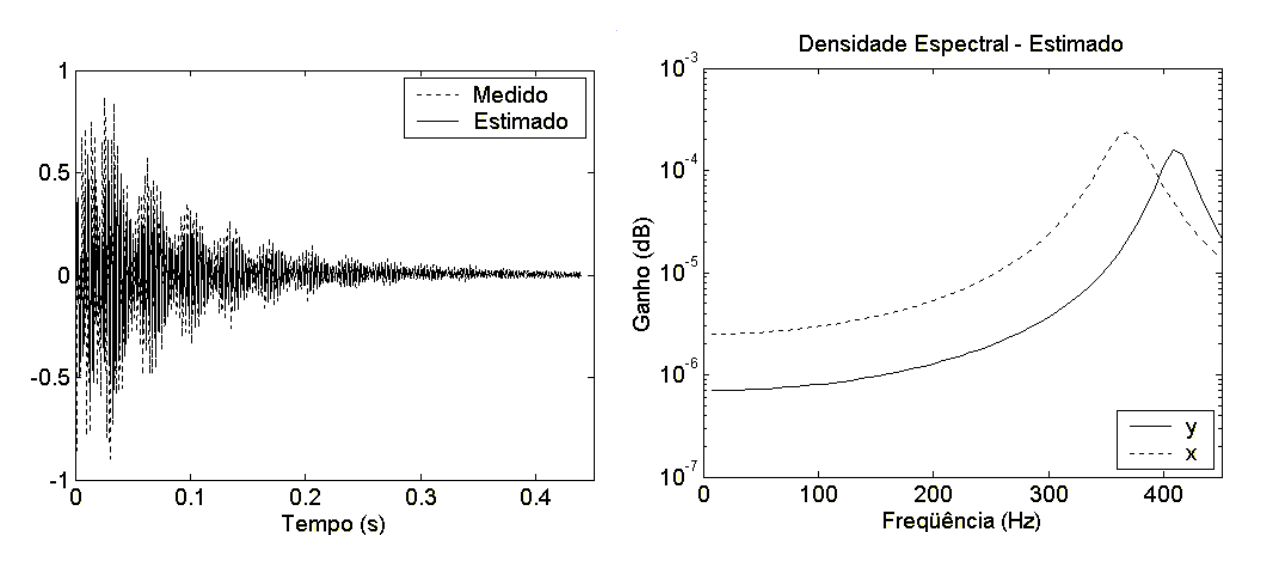

Figura 38 – Resposta temporal (no eixo x) e densidade espectral estimada

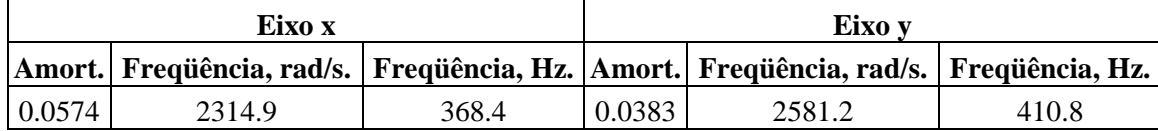

Tabela 6 – Parâmetros modais da estrutura (no eixo *x* :  $n_a = 2$  ; no eixo *y* :  $n_a = 2$  )

A tabela 6 mostra que para o modelo de ordem dois ( $n_a = 2$ ), só é possível obter as freqüências mais predominantes, freqüências altas, que são aproximadamente 370Hz e 410Hz, este valores também podem ser observados na densidade espectral da Fig. 38.

### **5.3.2. Determinação dos Instantes de Impacto**

Baseado nos resultados experimentais mostrados anteriormente é possível saber o instante em que o rotor bate contra a estrutura a partir dos resultados da aceleração do estator, Figs. 32b e 32d.

Cada vez que existe impacto, a estrutura tem o comportamento de um movimento harmônico amortecido. Dos gráficos de aceleração, pode-se afirmar que o transiente da vibração livre tem uma duração aproximada de 0.4s.

Segundo as Figs. 32b e 32d, que são a resposta da estrutura nos eixos *x* e *y*, respectivamente, o rotor bate nove vezes, a tabela 7 mostra esses instantes de impacto. Na órbita do centro do rotor, estão localizados os nove pontos de impacto e o sentido de giro, ver Fig. 39.

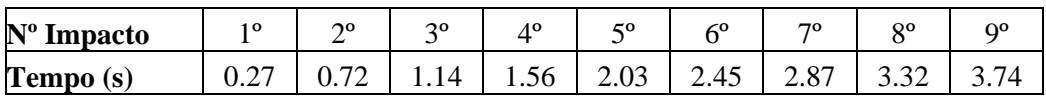

Tabela 7 – Instantes do impacto

Da Fig. 32f, que é o resultado do sinal de saída de um sensor de rotação, se verifica que o rotor gira nove vezes. Coincidentemente este é o número de vezes que o rotor bate com a estrutura, ou seja, o rotor bate com o anel uma vez a cada volta que ele dá.

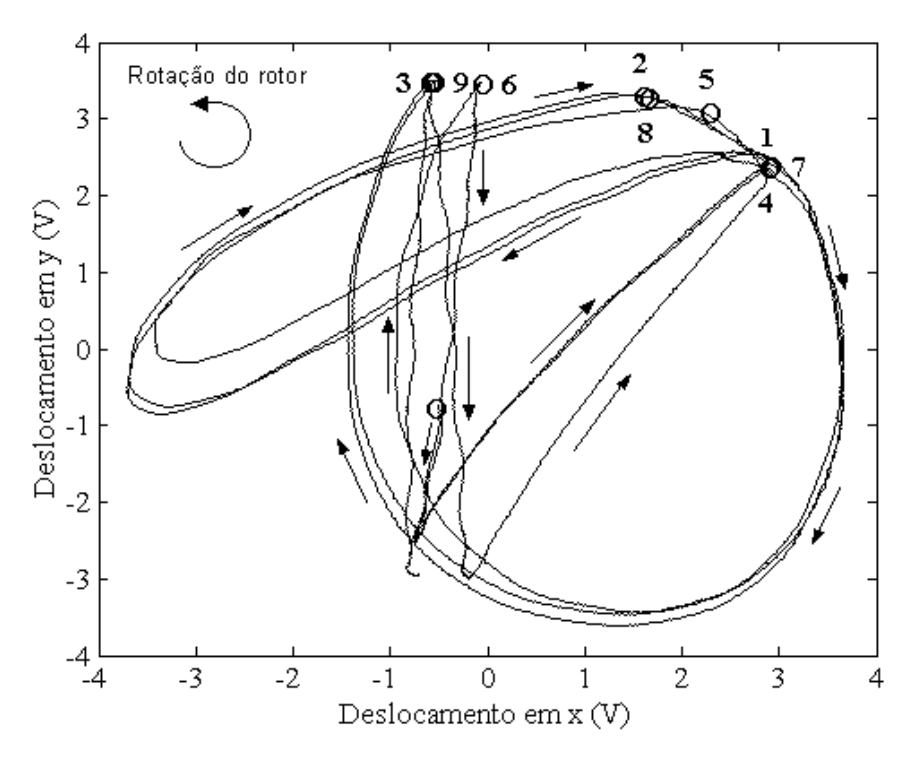

Figura 39 – Localização dos pontos de impacto na órbita do centro do rotor

### **5.3.3. Análise do Rotor em Balanço**

Nas Figs. 32a e 32c estão mostradas a trajetória do centro do rotor para cada um dos eixos. A partir destes dados, e, aplicando a teoria da *Mecânica Discreta*, Greenspan [28], é possível determinar as velocidades do centro do rotor para o instante *k* qualquer, da seguinte maneira:

$$
v_1 = \frac{2}{\Delta t}(x_1 - x_0) - v_0
$$
  
\n
$$
v_2 = \frac{2}{\Delta t}(x_2 - x_1) - v_1
$$
  
\n
$$
\vdots
$$
  
\n
$$
v_k = \frac{2}{\Delta t}(x_k - x_{k-1}) - v_{k-1}
$$
\n(5.18)

As velocidades nos eixos *x* e *y* , do centro do rotor, estão mostradas nas Figs. 40 e 41, respectivamente. Estas figuras mostram que a velocidade calculada com a Eq. (5.18) gera uma flutuação nos seus valores devido ao ruído; para diminuir a contribuição do ruído toma-se uma curva média, que também se mostra.

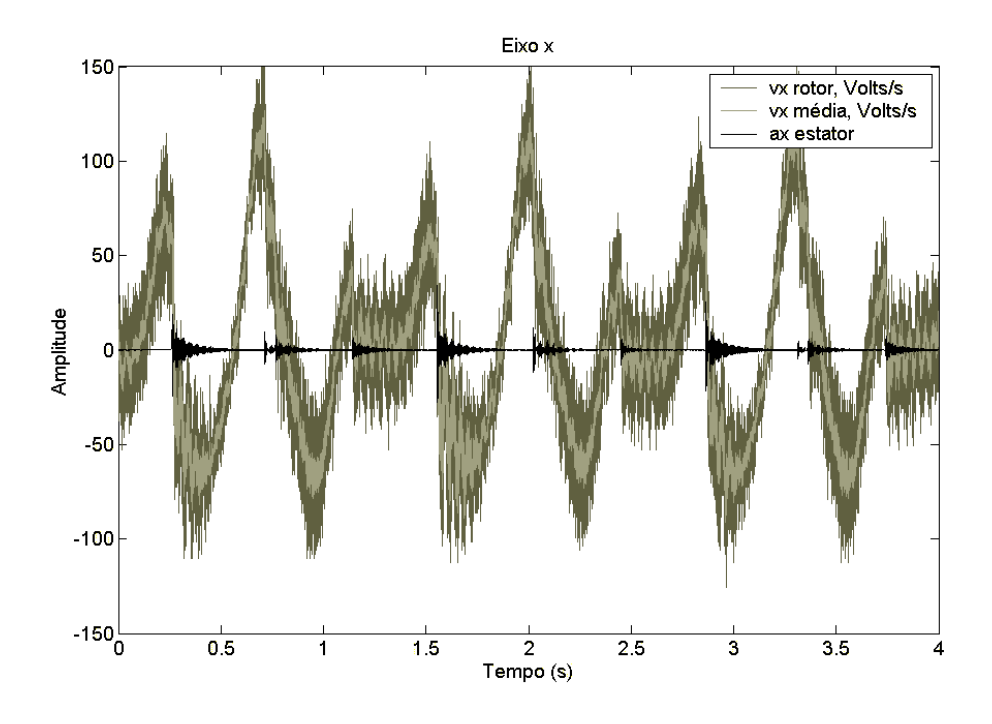

Figura 40 – Velocidade do centro do rotor e aceleração da estrutura - Eixo *x*

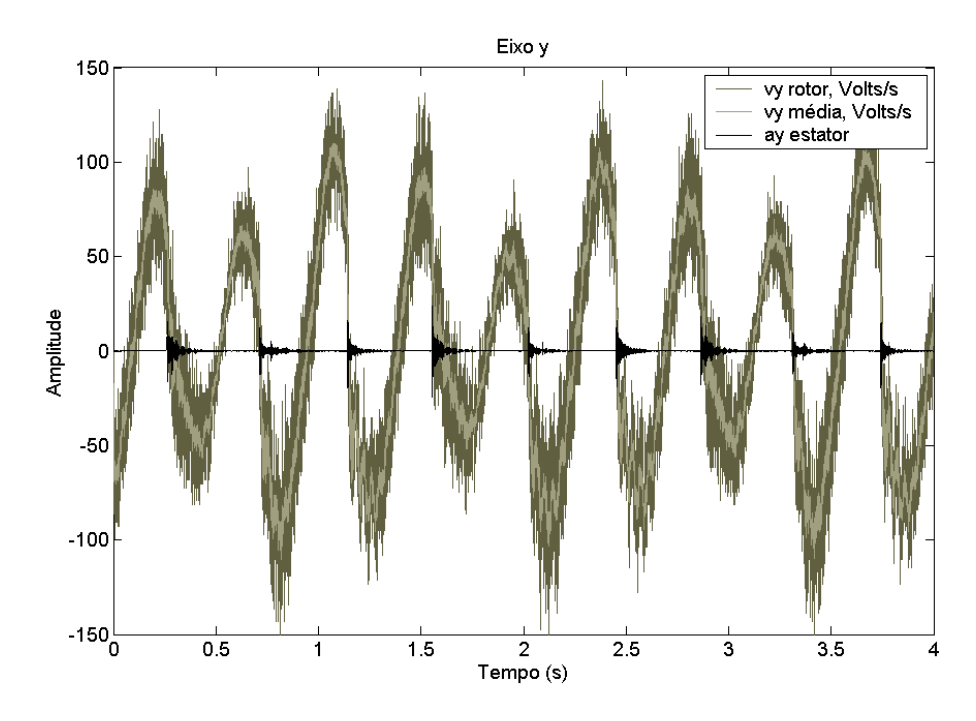

Figura 41 – Velocidade do centro do rotor e aceleração da estrutura - Eixo *y*

A partir destas figuras é possível analisar o comportamento da velocidade do rotor antes e no instante do impacto. Para determinar os instantes dos impactos, sobre os gráficos de velocidade, traçam-se as respostas da estrutura (aceleração), que indicaram o momento exato em que o rotor bate contra a estrutura.

Tendo como referencia as figuras de velocidade e aceleração superpostas, verifica-se que as velocidades em *x* e *y* do rotor, no instante exato do impacto, são nulas. Também, os gráficos mostram que as velocidades em *x* e *y* do rotor antes do impacto caem abruptamente para zero no instante que ocorre o impacto.

Uma outra informação que se pode tirar, a partir das trajetórias do centro do rotor, é a freqüência natural do conjunto eixo elástico-rotor. Uma FFT dos deslocamentos em *x* e *y* mostraram algumas freqüências de interesse.

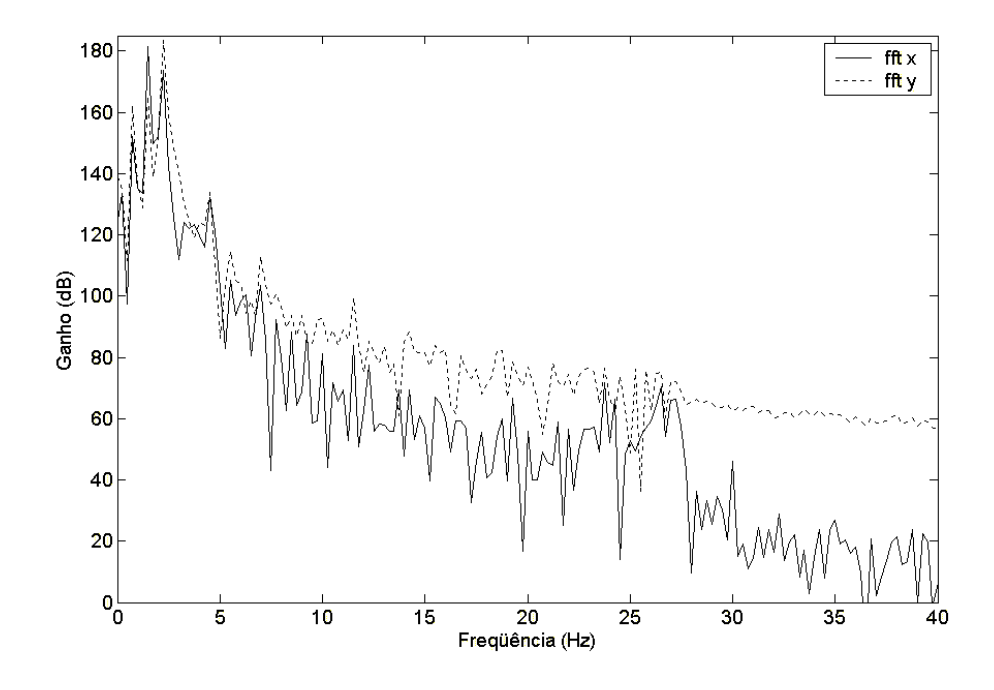

Figura 42 – FFT dos deslocamentos do centro do rotor em *x* e *y*

Da Fig. 42 conclui-se que existem duas freqüências: a mais predominante, que é ≈ 2Hz ; e outra, não tão nítida, de ≈ 27Hz . A freqüência mais baixa não é outra coisa senão a própria velocidade de rotação do rotor, e a mais alta é a freqüência natural do sistema.

Nesta velocidade de rotação do rotor (2Hz) a órbita do sistema impactante vai se movimentando lentamente, e pelo sentido de rotação da órbita, ele realiza uma precessão retrógrada.

#### **5.3.4. Determinação dos Coeficientes de Restituição**

A partir das velocidades calculadas com a Eq. (5.18) é possível obter os coeficientes de restituição normal e tangencial para cada impacto. A seguir descreve-se a metodologia para encontrar os respectivos coeficientes:

1. Nos gráficos de aceleração, Figs. 32b e 32d, localiza-se o instante em que há impacto, estes instantes do impacto estão resumidos na tabela 7.

2. Nos gráficos de deslocamento, Figs. 32a e 32c, localiza-se as coordenadas do impacto  $(x_i, y_i)$ , onde *i* representa o número do impacto. Para este caso em particular  $i = 1, 2, \ldots, 9$ .

3. Sejam  $(x_i, y_i)$  e  $(x_{i+1}, y_{i+1})$  as coordenadas de duas situações de impacto e (*X* ,*Y*) o centro do estator. Sabendo-se que a distância entre o centro do estator (raio  $R_e$ ) e o centro do rotor (raio  $R_d$ ), no impacto, é  $R_e$ - $R_d$ , escrevemos a equação da circunferência como:

$$
(x_i - X)^2 + (y_i - Y)^2 = (R_e - R_d)^2
$$
  

$$
(x_{i+1} - X)^2 + (y_{i+1} - Y)^2 = (R_e - R_d)^2
$$

Combinando as duas equações anteriores chega-se à seguinte relação:

$$
(x_i - x_{i+1})X + (y_i - y_{i+1})Y = \frac{1}{2}(x_i^2 - x_{i+1}^2) + \frac{1}{2}(y_i^2 - y_{i+1}^2)
$$
(5.19)

Para o caso de *n* situações de impacto a Eq. (5.19) pode ser expressa na forma matricial como:

$$
\begin{bmatrix}\n(x_1 - x_2) & (y_1 - y_2) \\
(x_2 - x_3) & (y_2 - y_3) \\
\vdots & \vdots \\
(x_{n-1} - x_n) & (y_n - y_n)\n\end{bmatrix}\n\begin{bmatrix}\nX \\
Y\n\end{bmatrix} = \n\begin{bmatrix}\n(x_1 - x_2)^2 + (y_1 - y_2)^2 \\
(x_2 - x_3)^2 + (y_2 - y_3)^2 \\
\vdots \\
(x_{n-1} - x_n)^2 + (y_{n-1} - y_n)^2\n\end{bmatrix}
$$
\n(5.20)

a equação matricial, Eq. (5.20), é resolvida para (*X* ,*Y*) através do método dos mínimos quadrados ou inversa generalizada.

4. A partir das coordenadas do centro do estator, (*X* ,*Y*), traçam-se linhas que passam pelos pontos de contato  $(x_{ic}, y_{ic})$ , nestas linhas estão contidas os vetores de direção normal para cada impacto. O vetor unitário normal, para o impacto *i*, que se mostra na Fig. 43, é calculado como:

$$
\mathbf{n}_i = \frac{1}{m_i} \begin{bmatrix} x_i - X & y_i - Y \end{bmatrix}^T
$$
onde  $m_i = \sqrt{(x_i - X)^2 + (y_i - Y)^2}$ ; e as coordinates do

ponto de contato *i* no estator são:  $[x_{ic} \quad y_{ic}] = R_e \mathbf{n}_i^T$  $x_{ic}$   $y_{ic}$  =  $R_e$ **n**<sup>1</sup><sub>*i*</sub>.

Se o vetor unitário normal se representa como:  $\mathbf{n}_i = \begin{bmatrix} n_x^i & n_y^i \end{bmatrix}^T$ , então, o vetor

unitário tangencial é:  $\mathbf{t}_i = \begin{bmatrix} -n_y^i & n_x^i \end{bmatrix}^T$ .

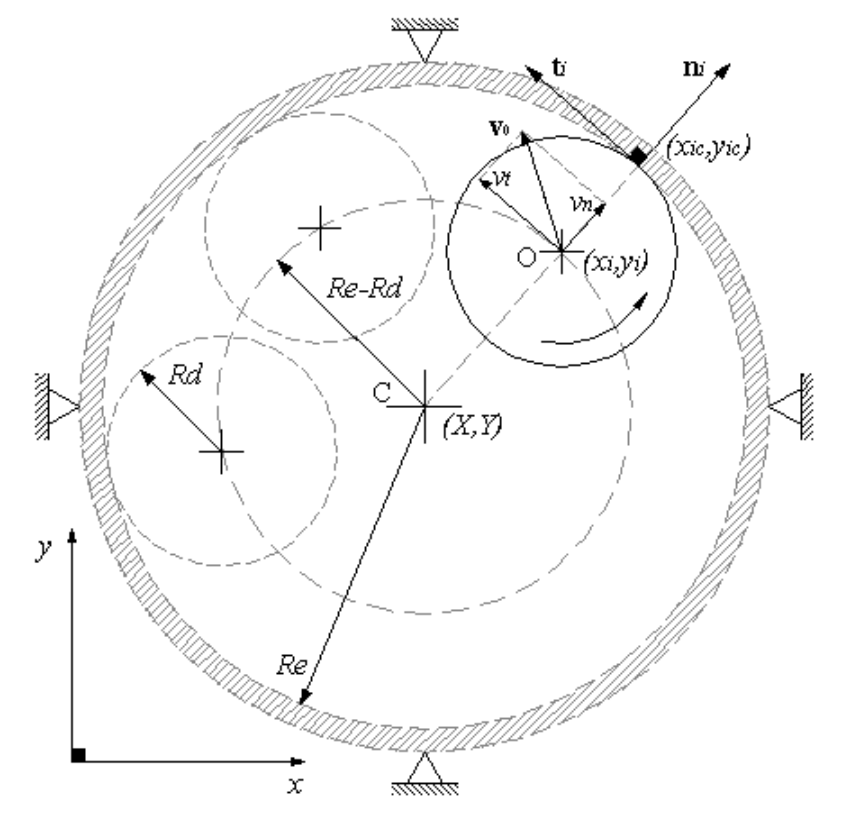

Figura 43 – Convenção dos vetores unitários normal e tangencial

5. Para encontrar os coeficientes de restituição normal e tangencial, as velocidades antes  $(v_{xa}, v_{ya})$  e depois  $(v_{xd}, v_{yd})$  do impacto tem que ser projetadas nas direções normal e tangencial. As velocidades normal e tangencial do impacto *i* , aplicando a projeção de vetores, calcula-se como:

$$
v_{na}^{i} = \begin{bmatrix} v_{xa} & v_{ya} \end{bmatrix} \bullet \mathbf{n}_{i} \qquad v_{nd}^{i} = \begin{bmatrix} v_{xd} & v_{yd} \end{bmatrix} \bullet \mathbf{n}_{i}
$$

$$
v_{ta}^{i} = \begin{bmatrix} v_{xa} & v_{ya} \end{bmatrix} \bullet \mathbf{t}_{i} \qquad v_{td}^{i} = \begin{bmatrix} v_{xd} & v_{yd} \end{bmatrix} \bullet \mathbf{t}_{i}
$$

6. Finalmente, os coeficientes de restituição para cada impacto são:

Normal: 
$$
e_n^i = -\frac{v_{nd}^i}{v_{na}^i}
$$
 Tangencial:  $e_t^i = -\frac{v_{td}^i}{v_{ta}^i}$ 

Adotando o procedimento descrito anteriormente, o centro do estator resulta:  $(X, Y) = (0.372, 0.224)$  Volts, e os coeficientes de restituição, para cada impacto, são mostrados na tabela 8.

Matematicamente resulta fácil escrever relações para calcular os coeficientes de restituição para cada impacto. A metodologia descrita acima foi desenvolvida considerando que o impacto  $i$  ocorre no instante  $t$ , e, que (*t* − ∆*t*,*t* + ∆*t*) representam os instantes antes e depois do impacto. Quando se trabalha com dados experimentais existem algumas dificuldades para levar a cabo os cálculos em forma satisfatória. Uma delas é saber o instante exato em que acontece o impacto, uma outra dificuldade é saber os instantes antes e depois do impacto; embora seja conhecida a taxa de aquisição de dados ( $\Delta t = 0.49 \times 10^{-3}$ s) usado na experimentação, não é possível assegurar que os instantes antes e depois do impacto sejam *t* − ∆*t* e *t* + ∆*t* , respectivamente. Para estarmos seguros de tomar as velocidades corretas, antes e depois do impacto, preparamos a tabela 8 com diferentes intervalos de tempo.

A tabela 8 mostra que para os diferentes valores de ∆*t* , as velocidades normais antes do choque ( $v_{na}$ ) são positivas, e, as velocidades normais depois do choque ( $v_{nd}$ ) são negativas. Este resultado está de acordo ao sistema de coordenadas normal e tangencial (**n**,**t**) convencionado, Fig. 43. Para que exista impacto, a velocidade normal antes do impacto tem que ter o mesmo sentido que o vetor unitário **n** , e, no rebote sentido oposto.

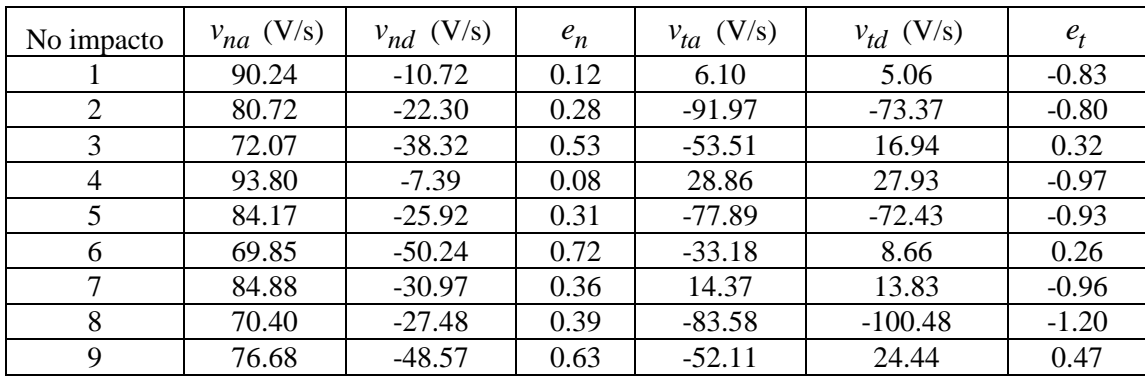

Para  $\Delta \tilde{t} = 5\Delta t = 0.024$ s

#### Para  $\Delta \tilde{t} = 10 \Delta t = 0.049$ s

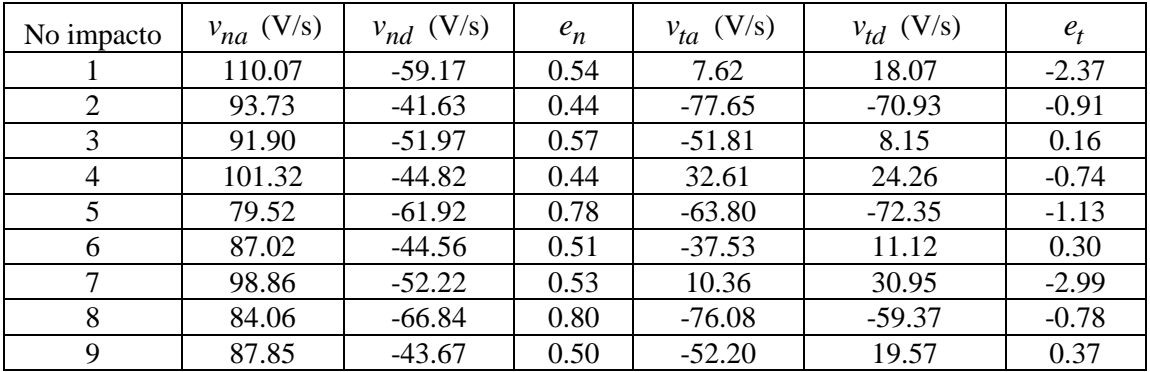

#### Para  $\Delta \tilde{t} = 15 \Delta t = 0.073$ s

| No impacto | $v_{na}$ (V/s) | $v_{nd}$ (V/s) | $e_n$ | $v_{ta}$ (V/s) | $v_{td}$ (V/s) | $e_t$   |
|------------|----------------|----------------|-------|----------------|----------------|---------|
|            | 95.43          | $-48.16$       | 0.50  | 18.58          | 10.48          | $-0.56$ |
| 2          | 89.80          | $-73.16$       | 0.81  | $-53.43$       | $-51.08$       | $-0.96$ |
| 3          | 102.74         | $-53.39$       | 0.52  | $-35.25$       | 12.91          | 0.37    |
| 4          | 93.08          | $-19.51$       | 0.21  | 39.94          | 4.25           | $-0.11$ |
| 5          | 80.34          | $-44.07$       | 0.55  | $-56.01$       | $-54.36$       | $-0.97$ |
| 6          | 99.33          | $-55.67$       | 0.56  | $-15.74$       | 7.83           | 0.50    |
| 7          | 106.30         | $-44.23$       | 0.42  | 20.32          | 3.43           | $-0.17$ |
| 8          | 79.99          | $-73.45$       | 0.92  | $-54.35$       | $-41.84$       | $-0.77$ |
| 9          | 99.48          | $-59.95$       | 0.60  | $-30.91$       | 18.85          | 0.61    |

Tabela 8 – Velocidades e coeficientes de restituição para cada impacto

No caso das velocidades tangenciais, as velocidades antes e depois do impacto ( $v_{ta}$ ,  $v_{td}$ ) são função do sentido de aproximação/separação do rotor para o estator. Da tabela 8 é possível separar os impactos em três grupos, dependendo dos sinais das velocidades  $(v_{ta}, v_{td})$ : o primeiro grupo, impactos (1,4,7), têm velocidades  $(+v_{ta}, +v_{td})$ ; o segundo grupo, impactos (2,5,8), têm velocidades  $(-v_{ta}, -v_{td})$  e o terceiro grupo, impactos (3,6,9), têm velocidades  $(-v_{ta}, +v_{td})$ . Estes sinais das velocidades estão de acordo ao sentido da aproximação e

separação do rotor antes e depois do impacto, e podem ser comprovados observando a Fig. 39.

Os impactos 1, 4 e 7, ver tabela 8, verificam que uma velocidade maior antes do impacto ( $v_{na}$ ) implica um impacto mais forte. Isto é comprovado pelos picos das acelerações do estator (Figs. 32b e 32d); para estes impactos os picos são maiores, sendo o impacto 4 o maior de eles. Contrariamente, uma velocidade menor indica um impacto mais leve, por exemplo, o impacto 8 é o mais leve de todos, já que a sua velocidade é a menor. Esta conclusão também pode ser observada nos gráficos de velocidade e aceleração superpostos, Figs. 40 e 41.

Associando o impacto mais forte (impacto 4) e o impacto mais leve (impacto 8) a seus respectivos coeficientes de restituição,  $e_n$ , observa-se que o impacto 4 tem menor coeficiente de restituição que o impacto 8, por exemplo para  $\Delta \tilde{t} = 0.073$ s:  $e_n^4 = 0.21$  e  $e_n^8 = 0.92$ . O que significa que a perda de energia no impacto 4 é maior. Esta perda de energia está associada à rigidez e amortecimento de contato *K<sup>C</sup>* e *C<sup>C</sup>* , respectivamente, o que indica que o material do anel é não homogêneo.

### **5.3.5. Fatores de Conversão de Volts para Milímetros**

Na Fig. 44, estão desenhadas a órbita do rotor e os pontos de impacto: tendo como referencia os pontos de impacto é possível traçar uma circunferência que represente o limite da órbita do centro do rotor. Nesta mesma figura, pode-se observar que uma parte da órbita sai fora da circunferência. Isto possivelmente seja conseqüência do deslocamento do estator produzido pelos impactos do rotor.

Outra possibilidade é que os dados colhidos tenham diferentes escalas nos eixos *x* e *y* , e, ao momento de traçar a circunferência devem ser levados em conta estas escalas. No trabalho de Reis [7] não foram adotadas as medidas necessárias para fornecer funções de conversão de Volts para mm para cada eixo, e todos os seus resultados estão expressos em unidades de voltagem.

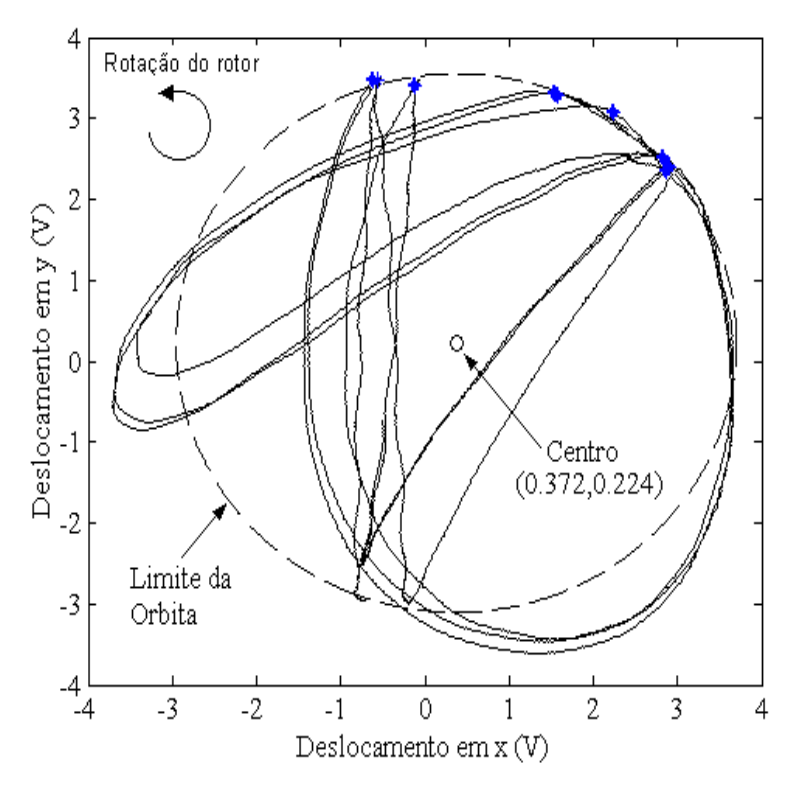

Figura 44 – Limite da órbita do rotor em unidades de Volts

Sabe-se que para traçar a órbita do centro do rotor foram usados sensores de deslocamento, e, que a faixa de operação de eles foi na parte linear. Mantendo esta afirmação, é necessário achar fatores de conversão adequados para fazer que toda a órbita do centro do rotor fique dentro do seu limite. Estes fatores de conversão obtêm-se através de uma estimativa de tentativa e erro, tendo como referencia que o limite da circunferência tem que passar pelos pontos de impacto, e, todos os outros pontos devem estar na parte interna da circunferência de raio 2mm (folga radial entre o rotor e estator).

Os fatores de conversão encontrados, em forma aproximados, são:

- Para o eixo  $x: f_x = 0.45x 0.10$
- Para o eixo *y* :  $f_y = 0.40y + 0.57$

Onde  $(f_x, f_y)$  está em milímetros e  $(x, y)$  em Volts. Usando estes fatores de conversão, traçamos novamente a órbita do rotor em unidades de comprimento, Fig. 45.

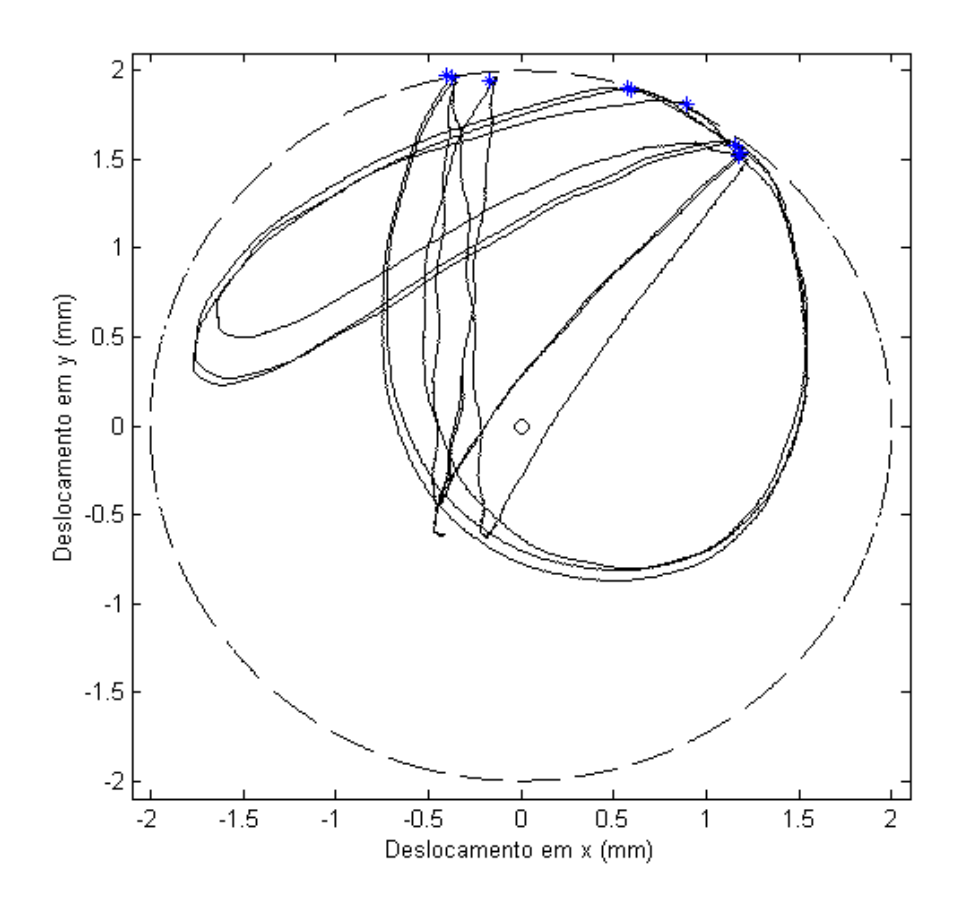

Figura 45 – Limite da órbita do rotor em unidades de comprimento

A Fig. 45 mostra o comportamento da órbita de um rotor em balanço, embora tenha um movimento periódico (período  $\approx$  1.3s, Fig. 32a ou Fig. 32b), a órbita não representa o comportamento geométrico de um sistema bem alinhado. Por exemplo, perto do centro geométrico (0,0) observa-se que a órbita possui vértices agudos, e sabe-se que nesse ponto não existe impacto. Possivelmente esta característica geométrica seja devido à anisotropia da rigidez do acoplamento usado entre o eixo do motor e o eixo elástico. Esta trajetória preferencial indica que a rigidez nessa direção é menor que nas outras. Outra possibilidade é que o eixo utilizado para a bancada não estava reta.

Como uma observação, cabe assinalar que, com o valores dos coeficientes de restituição, as velocidades antes e depois do impacto e o tempo de duração do impacto, é possível estimar as forças normais e tangenciais durante o impacto. Para isso é necessário aplicar as equações da quantidade de movimento linear nas direções e normal e tangencial.